Санкт-Петербургское государственное бюджетное профессиональное

образовательное учреждение

Академия управления городской средой, градостроительства и печати

ПРИНЯТО

На заседании педагогического совета

Протокол №..... 5..... <u>4 05 » 07 2018</u>

**ТВЕРЖДАЮ**  $OFA$ Директор СПб ГБЦОУ «АУГСГиП» А.М. Кривоносов  $20\sqrt{8}r$ 

# РАБОЧАЯ ПРОГРАММА УЧЕБНОЙ ДИСЦИПЛИНЫ

ИНФОРМАТИКА

для специальности

08.02.01 - Строительство и эксплуатация зданий и сооружений

Базовая подготовка

Санкт-Петербург 2018 г.

Рабочая программа учебной дисциплины «Информатика» разработана на основе Федерального государственного образовательного стандарта по специальности среднего профессионального образования - 08.02.01 - Строительство и эксплуатация зданий и сооружений

Рассмотрена на заседании методического совета

Протокол № 6.....

<u>4 14 » 06 2018</u>

#### Одобрена на заседании цикловой комиссии

Математики и информационных технологий

Протокол № 10  $06.06.18$ 

### Председатель цикловой комиссии

h И.А.Минько

#### Разработчики:

Галашева Жанна Игоревна, Моисеева Татьяна Васильевна, Минько Ирина Алексеевна преподаватели СПб ГБПОУ «АУГСГиП»

## **Оглавление**

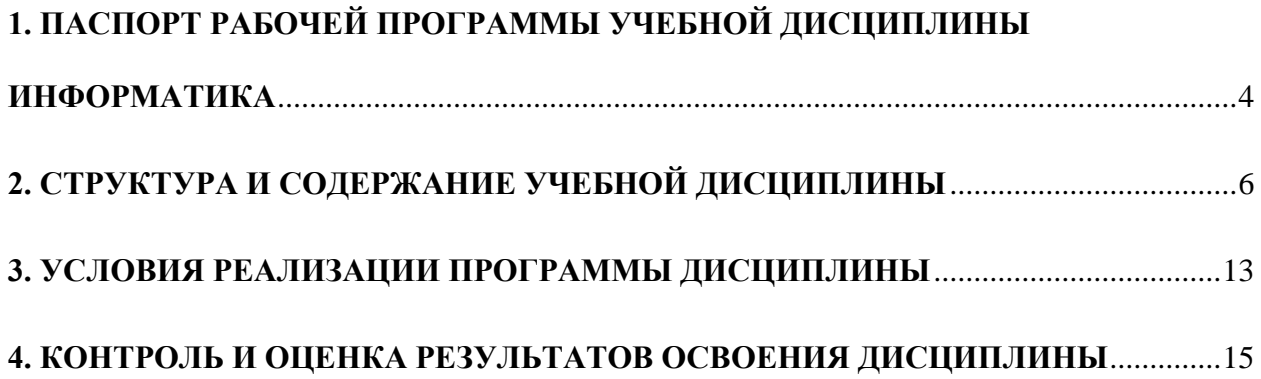

## <span id="page-3-0"></span>**1. ПАСПОРТ РАБОЧЕЙ ПРОГРАММЫ УЧЕБНОЙ ДИСЦИПЛИНЫ ИНФОРМАТИКА**

### **1.1. Область применения рабочей программы**

Рабочая программа учебной дисциплины «Информатика» является частью программы подготовки специалистов среднего звена в соответствии с ФГОС СПО по специальности СПО 08.02.01 «Строительство и эксплуатация зданий и сооружений» (базовая подготовка).

### **1.2. Место учебной дисциплины в структуре программы подготовки специалистов среднего звена:**

дисциплина входит в Математический и общий естественнонаучный учебный цикл.

### **1.3. Цели и задачи учебной дисциплины – требования к результатам освоения учебной дисциплины:**

### **В результате освоения учебной дисциплины обучающийся должен**

**знать:**

- методику работы с графическим редактором электронно-вычислительных машин при решении профессиональных задач;
- основы применения системных программных продуктов для решения профессиональных задач на электронно-вычислительных машинах;

### **уметь:**

- работать с разными видами информации с помощью компьютера и других информационных средств и коммуникационных технологий;
- организовывать собственную информационную деятельность и планировать ее результаты;
- использовать программы графических редакторов электронно-вычислительных машин в профессиональной деятельности;
- работать с пакетами прикладных программ профессиональной направленности на электронно-вычислительных машинах;

### **В результате освоения учебной дисциплины обучающийся должен формировать общие компетенции:**

ОК 1. Понимать сущность и социальную значимость своей будущей профессии, проявлять к ней устойчивый интерес.

ОК 2. Организовывать собственную деятельность, определять методы и способы выполнения профессиональных задач, оценивать их эффективность и качество.

ОК 3. Принимать решения в стандартных и нестандартных ситуациях и нести за них ответственность..

ОК 4. Осуществлять поиск, анализ и оценку информации, необходимой для постановки и решения профессиональных задач, профессионального и личностного развития.

ОК 5. Использовать информационно-коммуникационные технологии для совершенствования профессиональной деятельности.

ОК 6. Работать в коллективе и команде, обеспечивать её сплочение, эффективно общаться с коллегами, руководством, потребителями.

ОК 7. Брать на себя ответственность за работу членов команды (подчиненных), за результат выполнения заданий.

ОК 8. Самостоятельно определять задачи профессионального и личностного развития, заниматься самообразованием, осознанно планировать повышение квалификации.

ОК 9. Ориентироваться в условиях частой смены технологий в профессиональной деятельности..

**В результате освоения учебной дисциплины обучающийся должен формировать профессиональные компетенции:**

- ПК 1.1. Подбирать строительные конструкции и разрабатывать несложные узлы и детали конструктивных элементов зданий.
- ПК 1.2. Разрабатывать архитектурно-строительные чертежи с использованием информационных технологий.
- ПК 1.3. Выполнять несложные расчеты и конструирование строительных конструкций.
- ПК 1.4. Участвовать в разработке проекта производства работ с применением информационных технологий.
- ПК 2.3. Проводить оперативный учет объемов выполняемых работ и расхода материальных ресурсов.
- ПК 3.1. Осуществлять оперативное планирование деятельности структурных подразделений при проведении строительно-монтажных работ, текущего содержания и реконструкции строительных объектов.
- ПК 3.3. Контролировать и оценивать деятельность структурных подразделений.
- ПК 4.4. Обеспечивать мероприятия по оценке технического состояния и реконструкции здания.

### **1.4. Количество часов на освоение учебной дисциплины:**

максимальной учебной нагрузки обучающегося - **108** часа, в том числе: обязательной аудиторной учебной нагрузки обучающегося - **72** часа, из них 40 часов - лабораторных и практических занятий; самостоятельной работы обучающегося - **36** час.

# **2. СТРУКТУРА И СОДЕРЖАНИЕ УЧЕБНОЙ ДИСЦИПЛИНЫ**

## <span id="page-5-0"></span>**2.1. Объем учебной дисциплины и виды учебной работы**

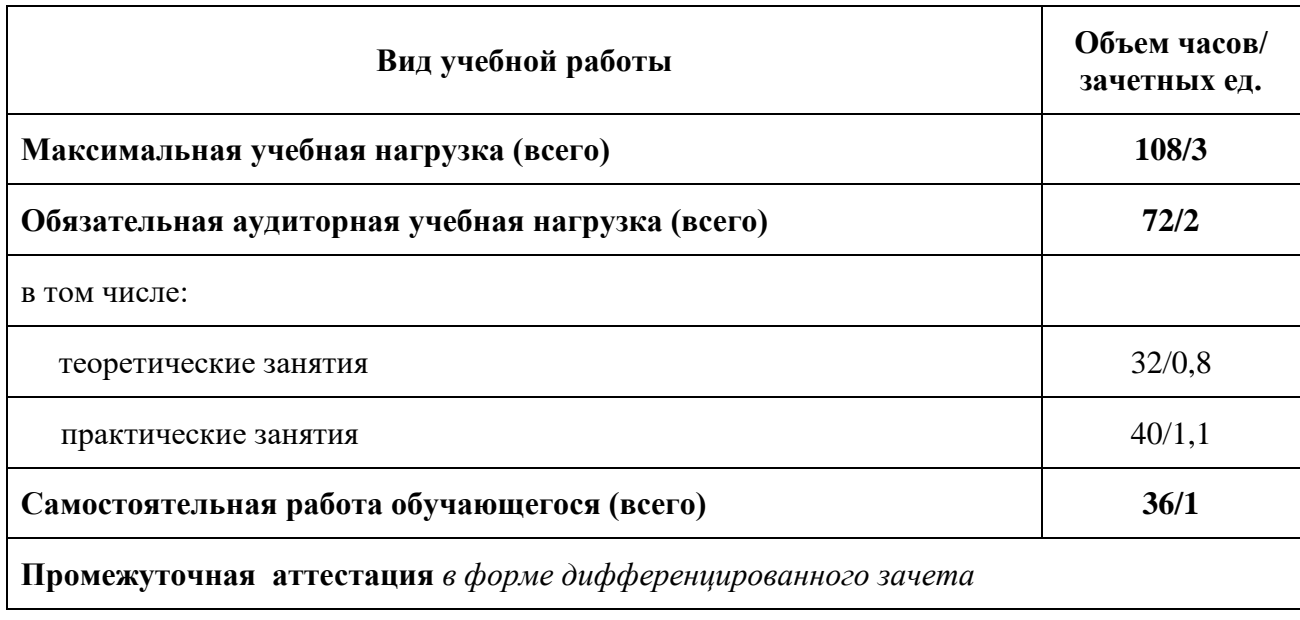

# **2.2. Тематический план и содержание учебной дисциплины ИНФОРМАТИКА**

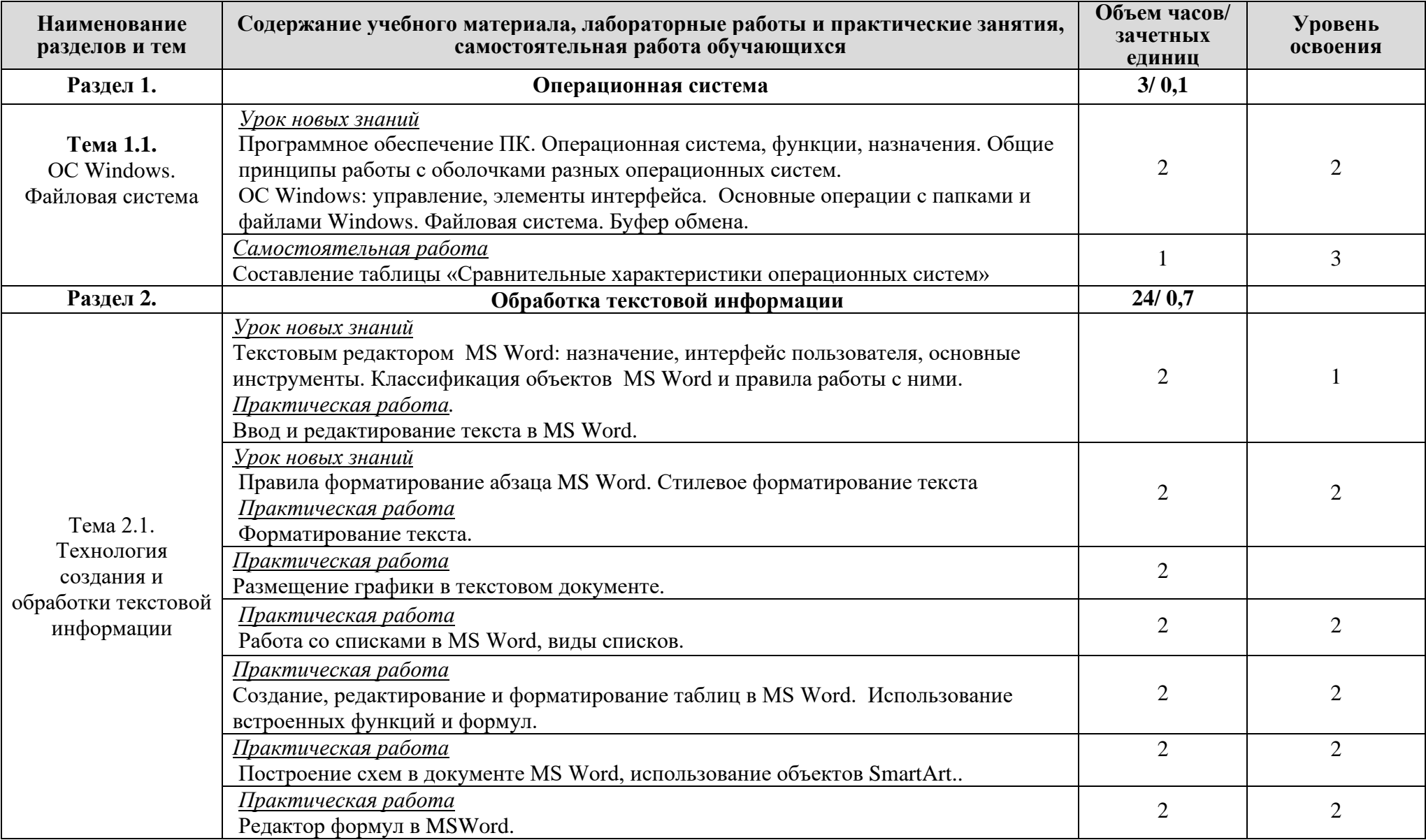

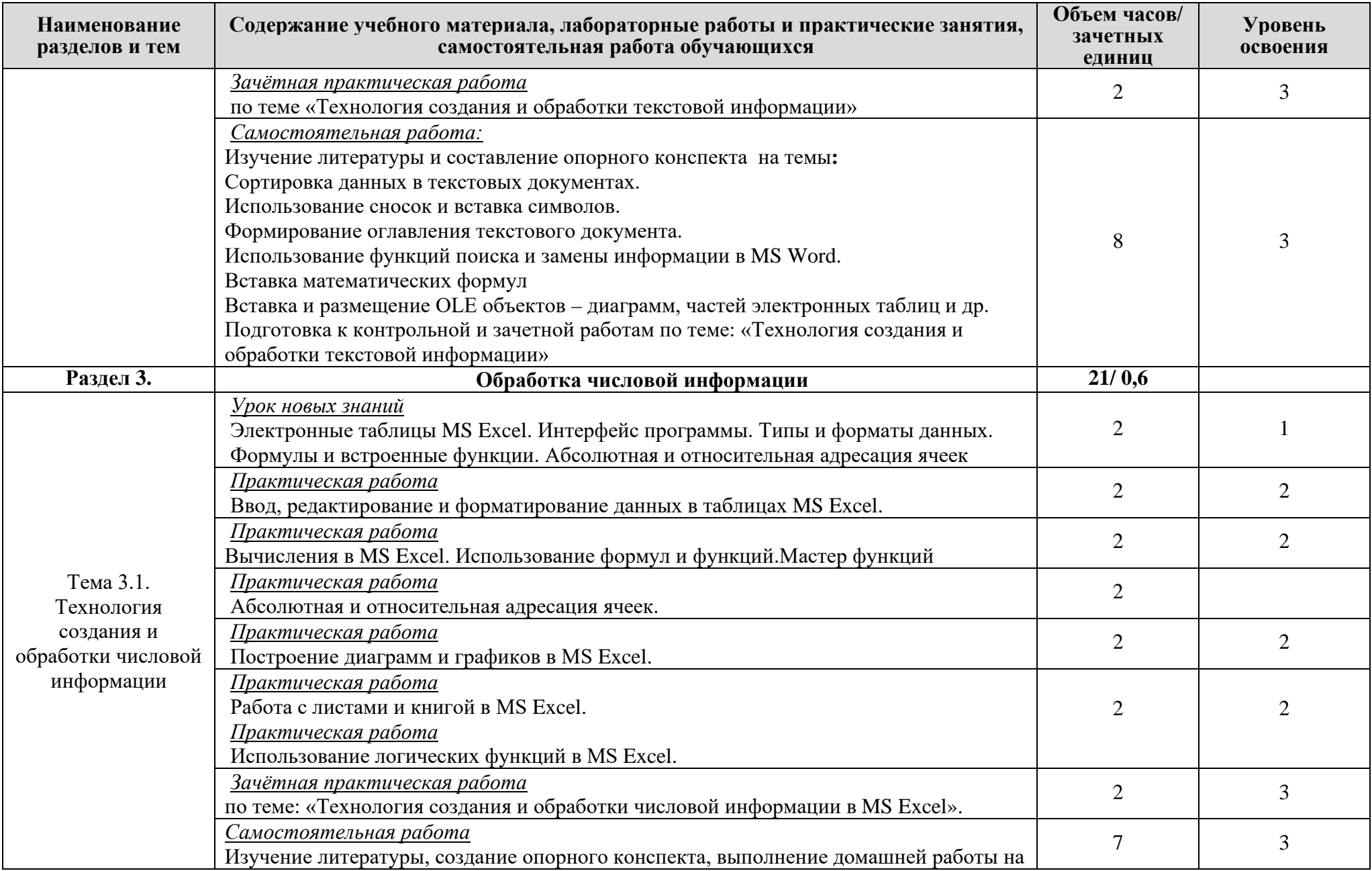

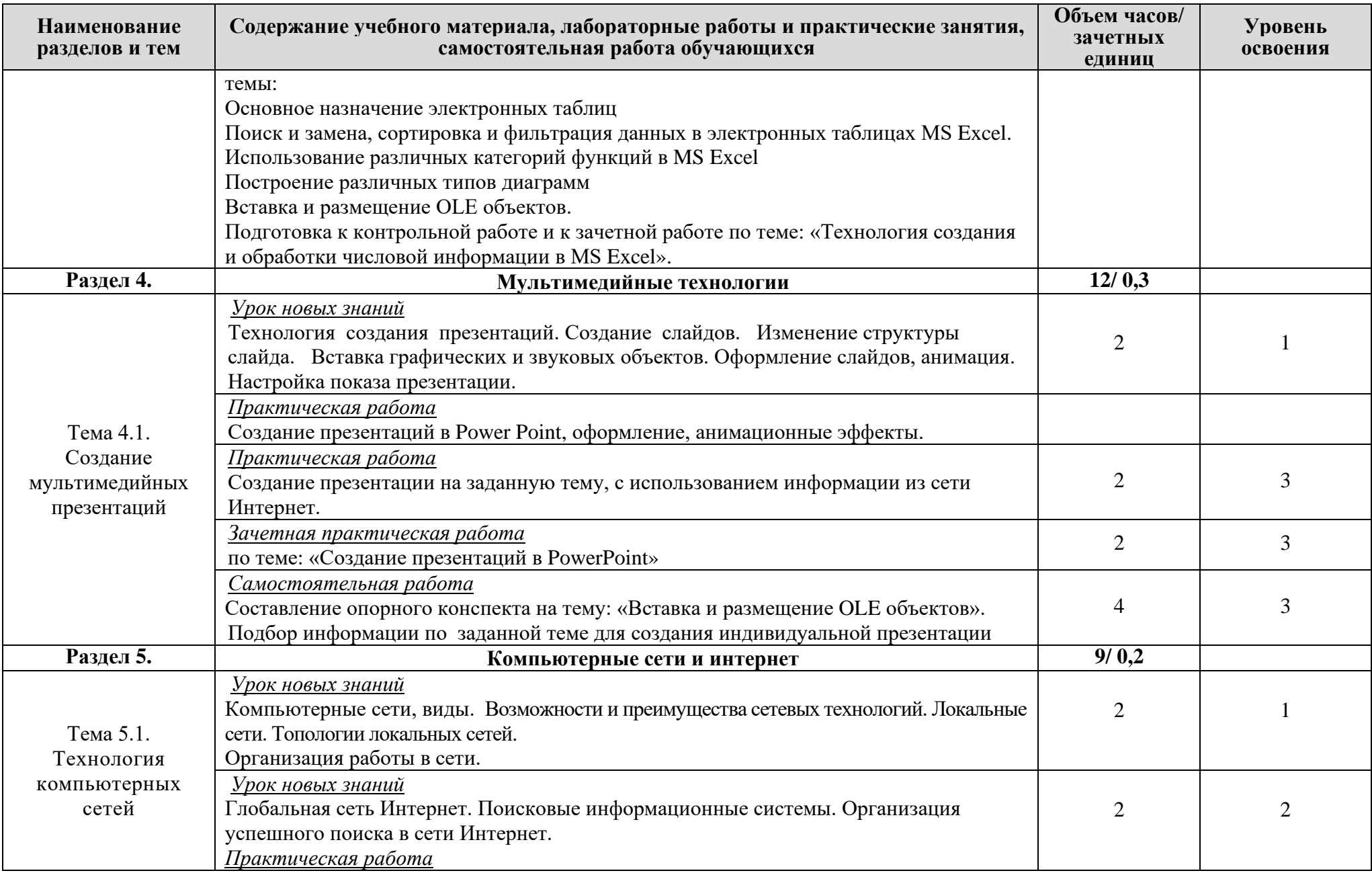

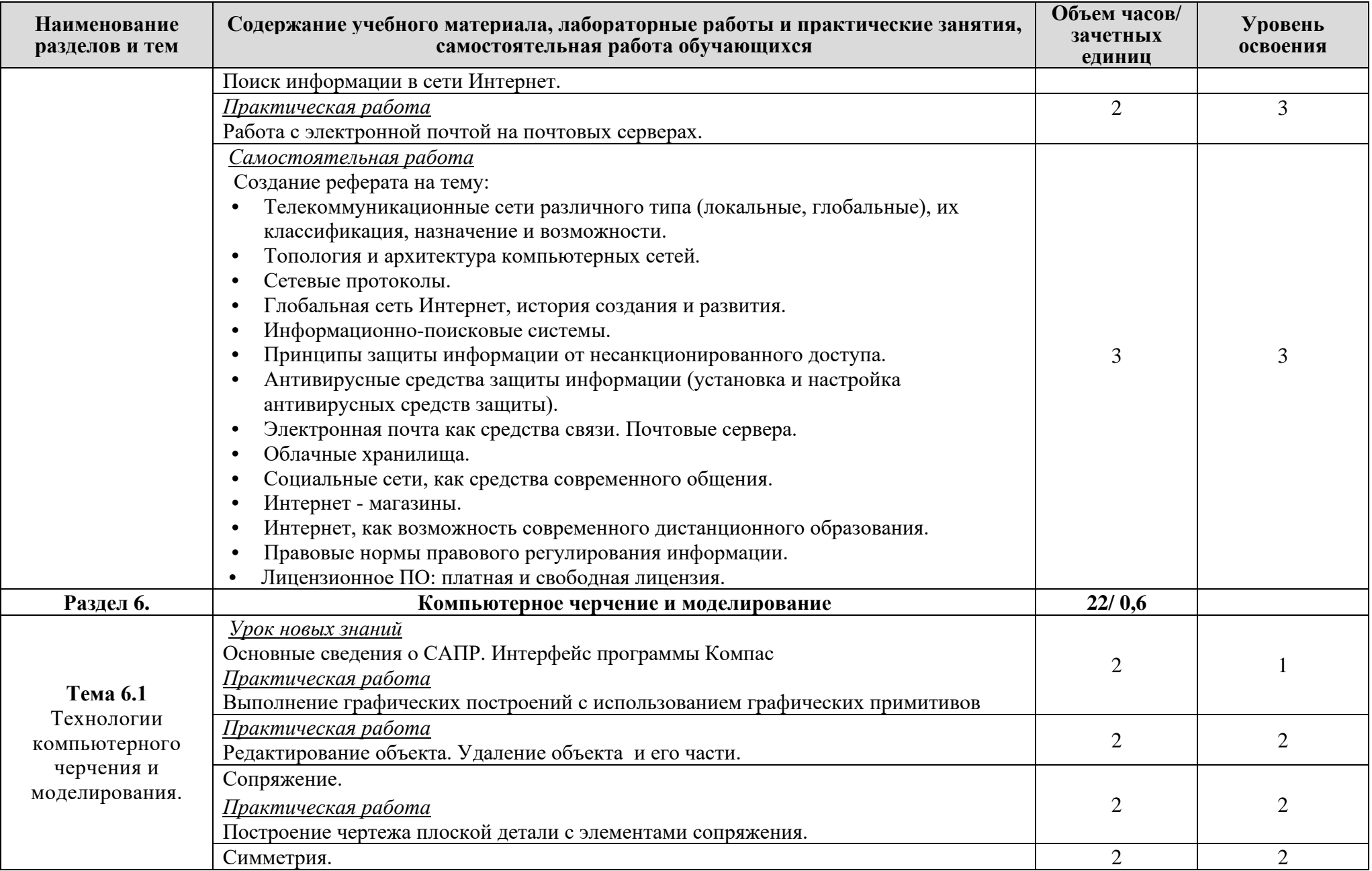

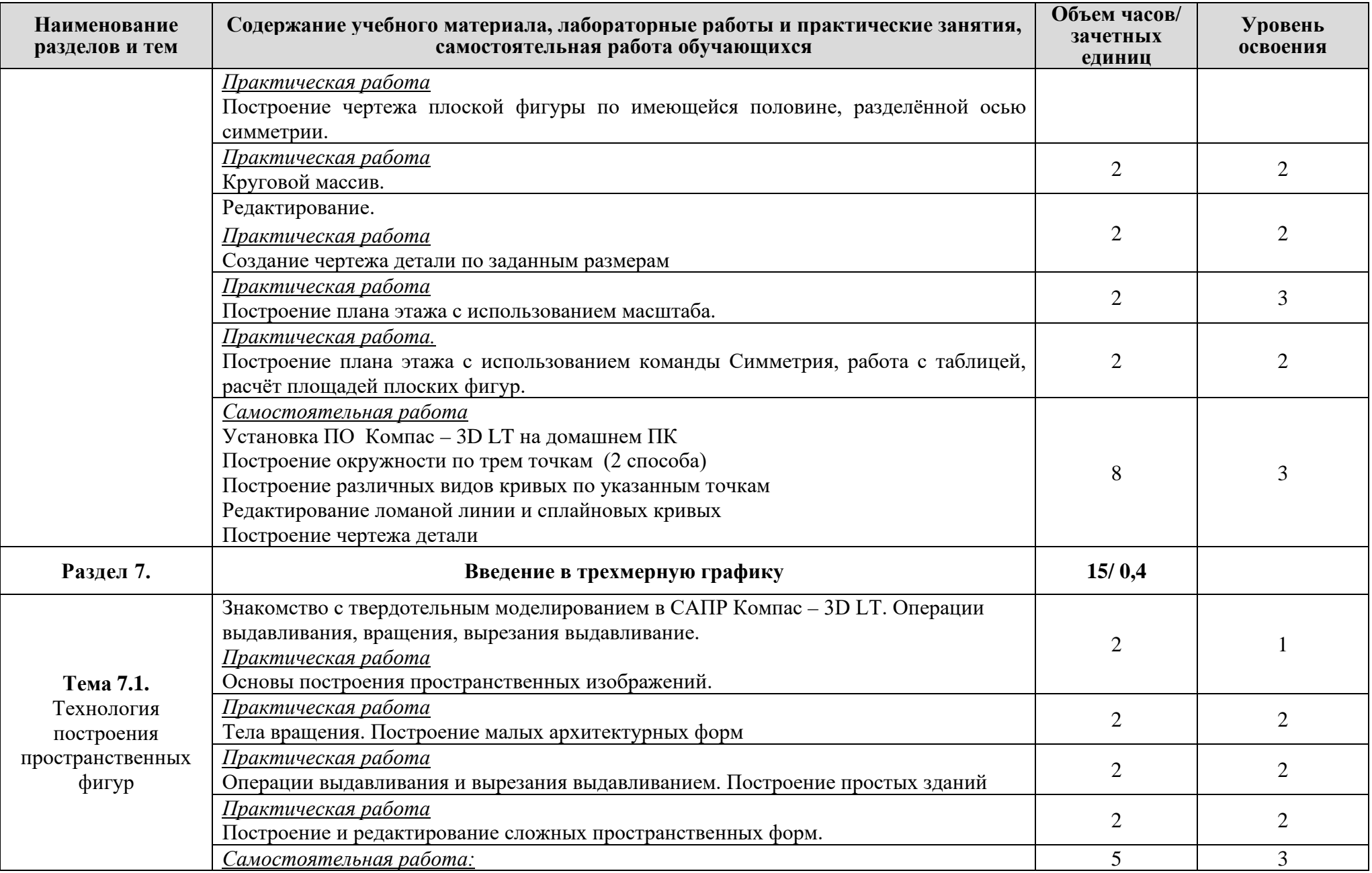

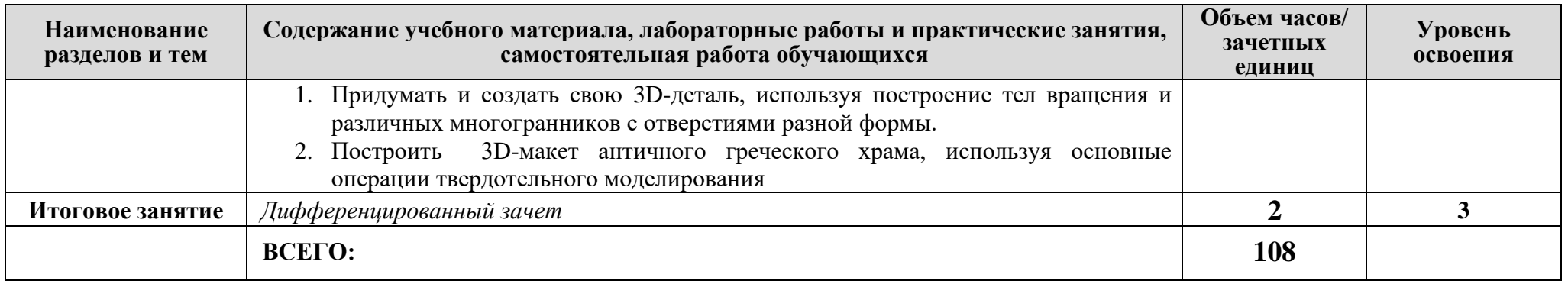

Для характеристики уровня освоения учебного материала используются следующие обозначения:<br>1- ознакомительный (узнавание ранее изученных объектов, свойств);

2 - репродуктивный (выполнение деятельности по образцу, инструкции или под руководством)

3- продуктивный (планирование и самостоятельное выполнение деятельности, решение проблемных задач)

## **3. УСЛОВИЯ РЕАЛИЗАЦИИ ПРОГРАММЫ ДИСЦИПЛИНЫ**

### <span id="page-12-0"></span>**3.1. Требования к минимальному материально-техническому обеспечению**

Реализация программы дисциплины требует наличия учебного кабинета информатики .

Оборудование учебного кабинета:

- − посадочные места по количеству студентов;
- − компьютерные столы по числу рабочих мест;
- − рабочее место преподавателя;
- − аудиторная доска;
- − комплект сетевого оборудования, обеспечивающих соединение всех ПК, установленных в классе, в единую сеть, с выходом в Интернет;
- − вентиляционное оборудование.

Технические средства обучения:

- − мультимедийный проектор и экран;
- − комплект персональных компьютеров;
- − лицензионное программное обеспечение общего и профессионального назначения.

## **3.2. Информационное обеспечение обучения**

### **Основная литература:**

- 1. Авлукова Ю.Ф. **Основы автоматизированного проектирования**. Минск: (Выш. Шк.), М.: ИД ФОРУМ: НИЦ ИНФРА-М, 2013
- 2. Баранова Е. К., Бабаш А. В. **Информационная безопасность и защита информации.**  М.: ИЦ РИОР, НИЦ ИНФРА-М, 2016.
- 3. Гуриков С.Р. **Интернет-технологии**. М.: Форум: НИЦ ИНФРА-М, 2015.
- 4. Кравченко Л.В.**.** Практикум по Microsoft Office 2007 Учебно-методическое пособие (для ССУЗов) / - 2-e изд., испр. и доп. - М.: Форум: НИЦ ИНФРА-М, 2015.
- 5. [Немцова](http://znanium.com/catalog.php?item=bookinfo&book=391835#none) Т. И. [Голова](http://znanium.com/catalog.php?item=bookinfo&book=391835#none) С. Ю. [Казанкова](http://znanium.com/catalog.php?item=bookinfo&book=391835#none) Т. В. **Базовая компьютерная подготовка. Операционная система, офисные приложения, Интернет**|/ Практ. по информ-ке: Уч. пос. (для ССУЗов) / - М.: ИД ФОРУМ: НИЦ ИНФРА-М, 2013
- 6. **Сергеева И.И**. Информатика: Учебник / И.И. Сергеева, А.А. Музалевская, Н.В. Тарасова. - 2-e изд., перераб. и доп. - М.: ИД ФОРУМ: НИЦ ИНФРА-М, 2014. - 384 с. // Режим доступа: http://znanium.com/catalog.php. Для СПО

### **Дополнительная литература:**

7. **Федотова Е.Л.** Информационные технологии и системы: Учебное пособие / Е.Л. Федотова. - М.: ИД ФОРУМ: НИЦ Инфра-М, 2013. - 352 с. // Режим доступа: http://znanium.com/catalog.php

### **Интернет ресурсы:**

**1)** Neumeka.ru. Бесплатные компьютерные курсы [Электронный ресурс], автор – Илья Кривошеев - URL: http://neumeka.ru/microsoft\_word.html - уроки Microsoft Word, Excel (дата обращения 01.10.2016), свободный доступ.

- **2)** Оffice.microsoft официальный сайт Microsoft Office [Электронный ресурс] [офиц. сайт] / URL: <http://office.microsoft.com/ru-ru/> - уроки (дата обращения 01.10.2016), свободный доступ.
- **3) MySapr.com –Уроки в Компас (2D, 3D)** [Электронный ресурс] [офиц. сайт] / URL: [http://mysapr.com](http://mysapr.com/) – учимся создавать чертежи и трехмерные детали (дата обращения 01.10.2016), свободный доступ.
- **4)** ОpenАrts.ru бесплатные векторные редакторы Inkscape, Gimp, Blender [Электронный ресурс] - URL:<http://www.openarts.ru/inkscape-tutorials>- уроки Inkscape и Gimp (дата обращения 01.10.2016), свободный доступ.
- **5)** Кompas.ru официальный сайт Компас 3D [Электронный ресурс] URL: http://kompas.ru/publications/video/ (Система трехмерного моделирования – обучающие материалы) (дата обращения 01.10.2016), свободный доступ.

## 4. КОНТРОЛЬ И ОЦЕНКА РЕЗУЛЬТАТОВ ОСВОЕНИЯ ДИСЦИПЛИНЫ

<span id="page-14-0"></span>Контроль и оценка результатов освоения учебной дисциплины осуществляется преподавателем в процессе проведения практических занятий, тестирования, а также выполнения обучающимися индивидуальных заданий и промежуточной аттестацией. Методы контроля направлены на проверку обучающихся:

- $\checkmark$  выполнять условия здания на творческом уровне с представлением собственной позиции;
- $\checkmark$  делать осознанный выбор способов действий из ранее известных;
- -осуществлять коррекцию (исправление) сделанных ошибок на новом уровне предлагаемых заданий;

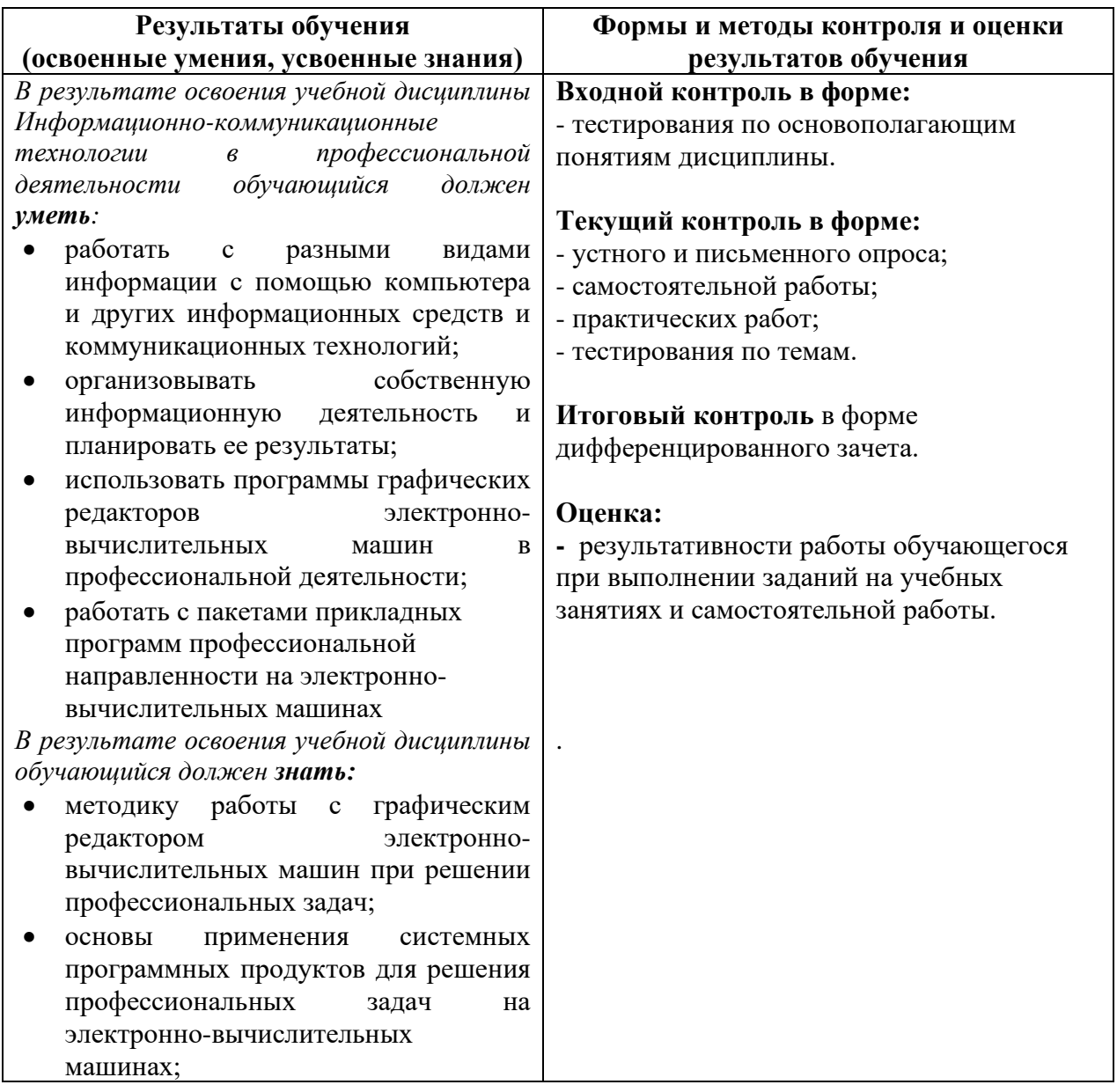

 $\checkmark$  – работать в группе и представлять как свою, так и позицию группы

## **Критерии оценки выполнения обучающимися отчетных практических работ**

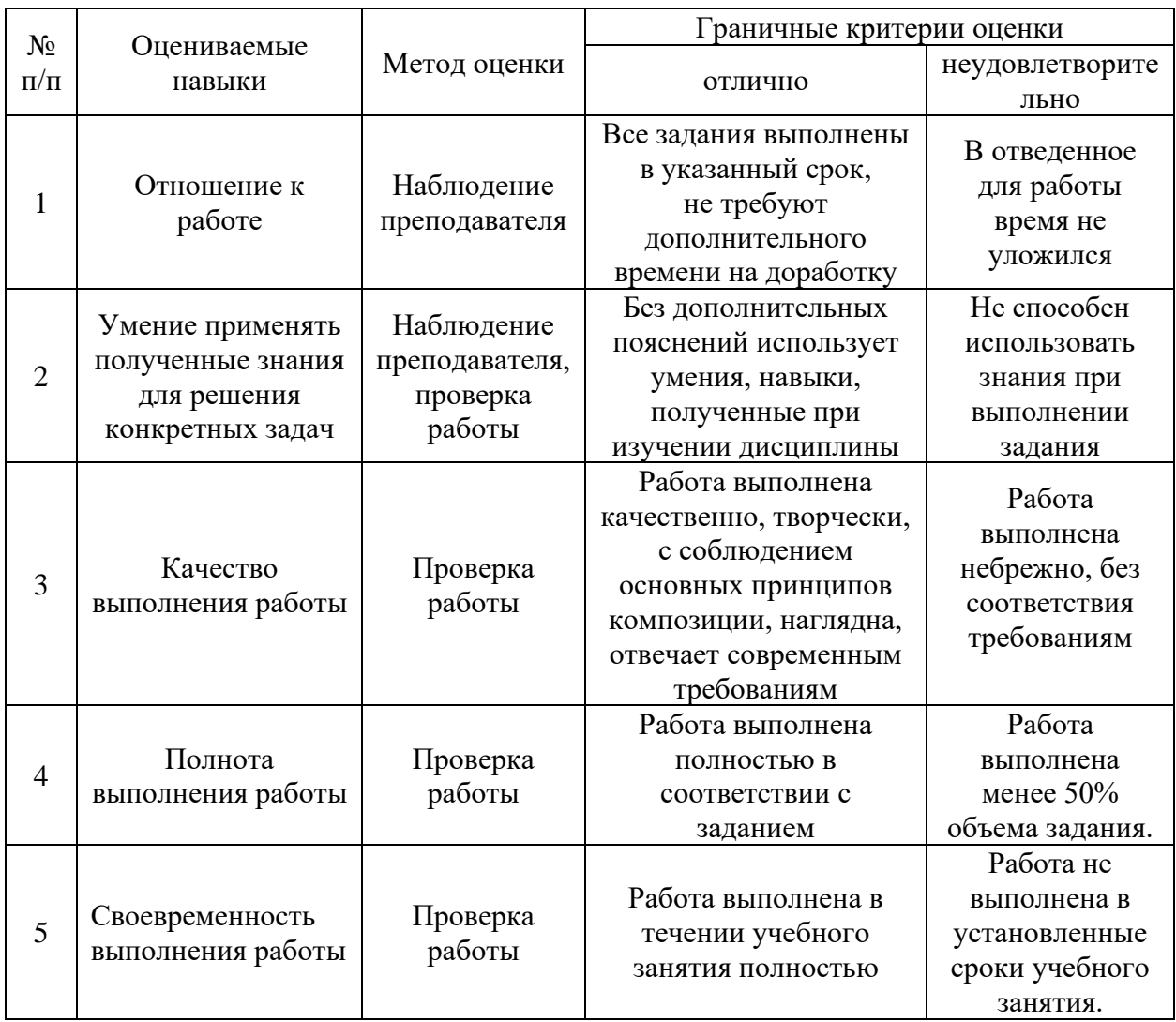